## Введение

Настоящий Регламент устанавливает порядок и условия взаимодействия Клиента и Компании при осуществлении маржинальной торговли, а также уточнение прочих аспектов, согласно которым осуществляется Авторизация (идентификация) Клиента, подача клиентом Заявок и их исполнение, протоколирование проводимых операций на счету Клиента.

Юридические основы проведения торговых операций при маржинальной торговле определяются соглашениями, заключаемые между Клиентом и Компанией.

Основной целью настоящего Регламента является предотвращение споров между Клиентом и Компанией.

Клиент подтверждает, что ознакомился, понял и принимает положения настоящего Регламента, в дополнение к информации, а также прочим регламентирующим документам размещённых на вебсайте Компании.

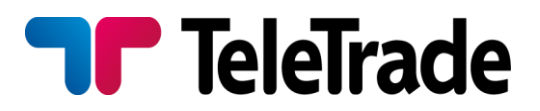

## Маржинальная торговля

При совершении спекулятивных операций Клиенту предоставляется Плечо. Величина Плеча зависит от финансового инструмента и указана в разделе «Условия торгов» на сайте Компании.

Компания оставляет за собой право изменять величину Плеча, предварительно уведомив Клиента

Для открытия позиции от Клиента требуются средства, которые называются Начальной Маржей. Начальная Маржа для каждого инструмента указана на сайте Компании в его спецификации.

Свободная Маржа в любое время может быть отозвана Клиентом со Счета, либо использована для открытия позиций.

В процессе удержания Позиции, величина Маржинального Обеспечения может снижаться или увеличиваться в зависимости от изменения курсов инструментов, входящих в совокупную Открытую позицию. При этом, Компания требует, чтобы Маржинальное Обеспечение составляло не менее **10%** от величины Начальной Маржи. Эта величина называется Необходимой Маржей.

Необходимая Маржа, не может быть отозвана со счета или использована увеличения совокупной Открытой Позиции.

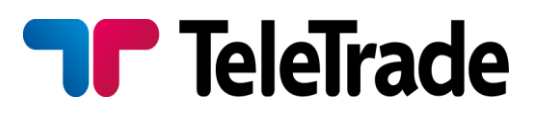

**2**

Если Equity снижается ниже **10%** от Начальной Маржи, Компания имеет право закрыть полностью или частично Открытую Позицию Клиента без уведомления. Принудительное Закрытие зависит от возможности оперативно провести сделку по Рыночной Цене и не зависит от степени прибыльности/убыточности данной Открытой Позиции или других факторов.

# Котировки

Котировки публикуемые на веб-сайте Компании и транслируемые в Терминал являются индикативными.

# Спреды

В зависимости от выбранного Клиентом типа счёта Компания предлагает два варианта формирования спреда: фиксированный и плавающий — не является фиксированным и может расширяться при низкой ликвидности, высокой волатильности или иным обстоятельствам. Минимальные значения спреда указаны на сайте Компании. Компания оставляет за собой право изменять размер спреда в любое время, предварительно уведомив Клиента.

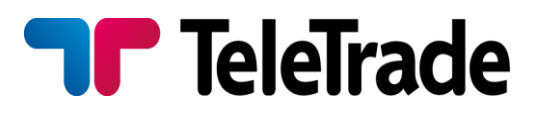

# Издержки

Клиент обязуется в полном объёме выплачивать комиссию и прочие издержки, возникающие при совершении маржинальных операций. в соответствии с указанными на веб-сайте Компании значениями.

## Виды Заявок/Приказов

Для совершения Торговых Операций Клиент может использовать два вида Заявок/Приказов: Рыночные ордера (Market orders) и Отложенные Ордера (Limit orders).

Рыночный ордер — это Приказ, отданный Дилеру купить или продать определенное Клиентом количество лотов по текущей Рыночной Цене.

Отложенный Ордер — это приказ Дилеру купить или продать определенное количество лотов по определенной цене в будущем, когда и если, Рыночная Цена достигнет значения Указанного в Ордере.

Любой Приказ (Рыночный или Отложенный Ордер) всегда является Приказом купить или продать. Покупка всегда осуществляется по цене Аск(Ask), а продажа по цене Бид(Bid), соответствующей текущей Рыночной Цене.

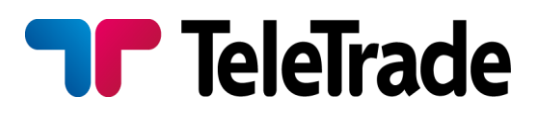

Независимо от вида Заявок, они принимаются только в рабочее время Компании. Исполняются Заявки только во время торговой сессии того рынка, к которому относится Инструмент, по которому отдается Заявка. График торговых сессий указан в разделе «Условия торгов» на сайте Компании. В нерабочее время Компании заявки не принимаются и не исполняются.

В случае сбоя котировок, вызванных техническими причинами Компания имеет право аннулировать результат, полученный по любому виду ордеров, исполненных по котировкам во время сбоя. Компания не возмещает упущенную выгоду по данным ордерам. Ссылки клиента на другие источники котировок не принимаются во внимание.

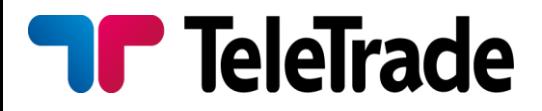

# Отдача и исполнение Рыночных Ордеров

 Для технологии исполнения «Instant Execution» (Немедленное исполнение).

#### Типы счетов: **Standart Forex**, **Standart Forex&CFD**

Существуют две технологии отдачи и исполнения Рыночных Ордеров – «Instant Execution - Немедленное исполнение» и «По Запросу».

При подаче Рыночного Ордера по технологии «Instant Execution» Клиент сразу отдает приказ на открытие позиции Инструмента в заявленном объеме нажатием кнопки (Buy/Sell - купить/продать) либо на закрытие всей или части позиции Инструмента нажатием кнопки (Close … - Закрыть …) по цене, указанной в окне Рыночного Ордера.

В случае, если за время обработки Ордера, произошло изменение цены, Компания вправе предложить новую цену (Re-quote), с которой Клиент может согласиться или отказаться.

При подаче Рыночного Ордера «По Запросу» Клиент указывает количество Лотов и Инструмент, по которому будет исполняться Ордер. После получения от Клиента Рыночного Ордера начинается поиск возможности совершения операции с заявленным Инструментом, в заявленном объеме. Как только такая возможность найдена

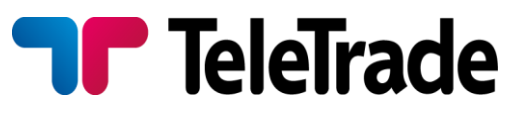

(получена Рыночная Цена) – Клиенту на Терминале Компании обязаны выставить Цены Бид и Аск. В общем случае продолжительность поиска Рыночной Цены занимает несколько секунд. Компания прилагает максимальные усилия для ускорения процесса поиска Рыночной Цены.

Компания обязана приложить максимальные усилия для поддержания работы своих серверов и Терминалов. Однако Клиент понимает, что никакое программное обеспечение не является абсолютно надежным. В случае невозможности отдачи приказа через Терминал, Клиенту рекомендуется пользоваться телефонной связью (см. пункт 6 настоящего Регламента).

Клиент понимает, что поиск Рыночной Цены на реальном рынке может занимать различное время, в зависимости от скорости движения цен в данный момент времени, текущих объемов сделок, степени загруженности Заявками. В результате, в Экстремальных Ситуациях на рынке, могут возникать задержки ответа разной продолжительности. Обязанностью Компании является снижение продолжительности задержек, но полное их устранение невозможно на реальном рынке.

Если Клиент подтвердил Приказ, то проводится операция купли/продажи по цене, подтвержденной клиентом, таким образом, Заявка исполняется «По Рыночной Цене».

Если Клиент получил цены Бид/Аск по запросу, нажал на кнопку совершения Сделки (купить/продать), или если у Клиента есть

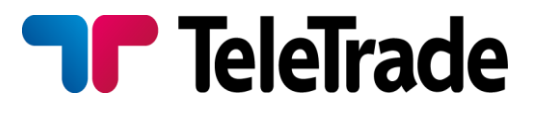

основания думать, что он нажал на кнопку подтверждения, но соответствующих изменений в Терминале не произошло, то Клиент обязан оповестить Компанию с целью выяснения ситуации.

Отдача и исполнение Рыночных Ордеров для технологии исполнения «Market Execution» (Рыночное исполнение).

#### Типы счетов: **Professional Forex; Professional Forex&CFD**

При подаче Рыночного Ордера с типом исполнения «Market Execution», Клиент отдает приказ на открытие позиции Инструмента в заявленном объеме нажатием кнопки (Buy by market/Sell by market  $$ купить по рынку/продать по рынку) либо на закрытие всей или части позиции Инструмента нажатием кнопки (Close by market - Закрыть по рынку). Клиентский ордер на открытие позиции «Market Execution» может быть исполнен по цене, отличной от котировки, указанной в окне открытия Рыночного Ордера. Результат исполнения зависит от рыночной ситуации и текущей ликвидности.

В случае отсутствия необходимой ликвидности Ордер может быть отклонён или время исполнения Ордера может быть увеличено.

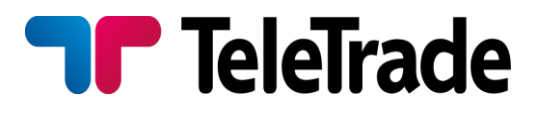

Компания не допускает использование Клиентом Арбитражных стратегий торговли. В случае, если клиент использует Арбитраж в явном или неявном виде, то Компания имеет право аннулировать сделки клиента, приведя обоснование аннулирования Арбитражных сделок

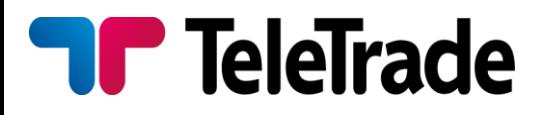

# Отложенные Ордера

При размещении Отложенного Ордера, Клиент указывает Инструмент, количество Лотов, вид Ордера и Цену, при достижении которой необходимо приступить к исполнению Ордера. Клиент несет полную ответственность за правильность передаваемой в ордере информации.

Все Отложенные Ордера могут быть размещены не ближе Уровня Лимит или Стоп Ордера от текущей Рыночной Цены. В исключительных случаях, например, в случае Экстремальной ситуации на рынке, возможно отступление от правила Уровня Лимит или Стоп Ордера. В этих случаях Отложенные ордера будут размещены по наилучшей для клиента из возможных на рынке цене.

Принятые Отложенные Ордера (GTC - Good Till Cancelled), считаются действительными неограниченно долго, пока либо не будут отменены Клиентом, либо не будут исполнены, либо не будут удалены вследствие недостаточного маржинального обеспечения.

Отложенные Ордера, представленные к исполнению, но не соответствующие требованиям маржинального обеспечения, сразу и обязательно отменяются без согласования с Клиентом.

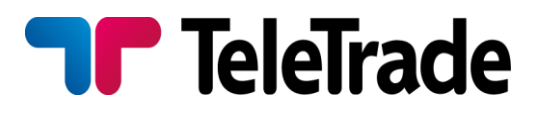

#### Отмена и модификация Отложенных Ордеров

Технология исполнения «Instant Execution» — любой Отложенный Ордер может быть отменен либо изменен Клиентом в рабочее время Компании, если цена, указанная в ордере, отличается от текущей Рыночной Цены не менее, чем уровень Заморозки ордера. Изменение Отложенного Ордера приравнивается к отдаче новой Заявки и выполняется согласно правилам, описанным выше.

В случае технологии исполнения «Market Execution» любой Отложенный Ордер может быть отменен либо изменен Клиентом в рабочее время Компании, если Отложенный Ордер ещё не поступил в очередь на исполнение (активацию).

В том случае, если ордер заполнен неверно будет выдано сообщение о ошибке, например «invalid price» («неверная цена»).

**Ордер Открытия Позиции Buy Stop** - предполагает открытие позиции на покупку по цене выше, чем Рыночная Цена в момент отдачи Приказа.

**Ордер Открытия Позиции Sell Stop -** предполагает открытие позиции на продажу по цене ниже, чем Рыночная Цена в момент отдачи Приказа.

**Ордер Открытия Позиции Buy Limit -** предполагает открытие

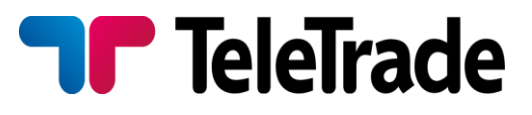

позиции на покупку по цене ниже, чем Рыночная Цена в момент отдачи Приказа.

**Ордер Открытия Позиции Sell Limit** - предполагает открытие позиции на продажу по цене выше, чем Рыночная Цена в момент отдачи Приказа.

Отложенные Ордера Закрытия Позиции всегда привязаны к Позиции, либо Отложенному Ордеру Открытия Позиции. Все Отложенные Ордера Закрытия Позиции сразу и обязательно отменяются без согласования с Клиентом, если и как только соответствующая Позиция была закрыта (любым способом), либо соответствующий Ордер Открытия Позиции был отменен.

**Ордер Закрытия Позиции Stop Loss** для позиции на покупку является Приказом «продать», а для позиции на продажу – Приказом «купить».

**Ордер Закрытия Позиции Take Profit** для позиции на покупку является Приказом «продать», а для позиции на продажу – Приказом «купить».

Исполнение любых Отложенных Ордеров осуществляется, когда (и, если) Рыночная Цена совпадает или пересекла цену, указанную Клиентом в Ордере.

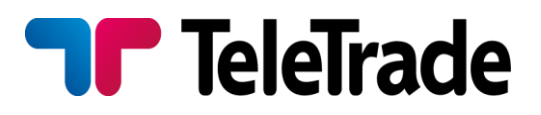

#### **Точность исполнения Ордеров.**

Точность исполнения Ордеров. При технологии исполнения «Instant Execution» Отложенные Ордера, как правило, исполняются по цене, указанной в Ордере. Изменение Индикативной Цены (в случае если она не совпадает с Рыночной Ценой) не может инициировать исполнение Отложенных Ордеров. При технологии исполнения «Market Execution» Отложенные Ордера исполняются по рыночной цене на момент исполнения Ордера.

Во время Экстремальной Ситуации на рынке поиск Рыночной Цены сильно осложняется из-за быстрого изменения цен участниками рынка, а в некоторых (исключительно редко) случаях вообще становится невозможным в течение нескольких минут.

В этом случае, как только можно будет получить Рыночную Цену, Заявка будет исполнена по этой цене. Очевидно, что данная цена может отличаться от первоначально установленной в Ордере.

Во время остановки работы рынка (на сессионных рынках между сессиями (перерыв «на ночь»), а на круглосуточных рынках - в выходные дни) исполнение Отложенных Ордеров невозможно.

Отложенные Ордера, не отмененные и не исполненные до окончания подачи котировок, исполняются сразу после возобновления торговой сессии. Время торговых сессий приведено в разделе «Условия торгов», размещенной на сайте Компании.

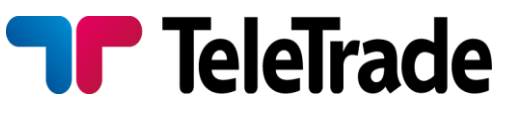

#### **Исполнение ордеров в случае возникновения ценовых**

#### **разрывов определяется следующими правилами:**

- ордер Stop Loss, уровень которого находится в ценовом разрыве, исполняется по первой цене после ценового разрыва. При этом в комментарии ордера дописывается пометка [sl/gap];

- отложенные ордера Buy Stop и Sell Stop исполняются по первой цене после ценового разрыва. При этом в комментарии ордера дописывается [started/gap];

- отложенные ордера Buy Limit и Sell Limit исполняются по заявленной в них цене. При этом в комментарии ордера дописывается [started/gap];

− ордер Take Profit исполняется по указанной в Ордере цене.

В некоторых случаях, при малых ценовых разрывах, ордера могут быть исполнены в обычном режиме по указанным в них ценам.

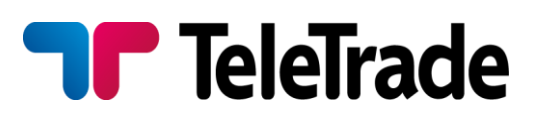

# Подача Заявок по телефону

Клиент имеет возможность для связи с оператором Компании пользоваться телефонной связью по выделенным для этого телефонам. Связавшись с оператором Компании, Клиент должен пройти авторизацию, назвав свой номер Счета (совпадает с номером договора) и логин для входа в Терминал. После подтверждения оператором авторизации, Клиент может выставлять Заявки, изменять и отменять Ордера и т.д.

Номер телефона для отдачи заявок +44 870 182 8593

Образец телефонной процедуры между Клиентом и оператором приведен на следующей странице.

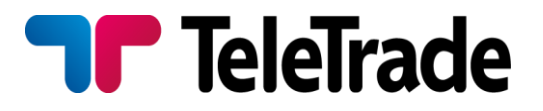

#### **Авторизация**

(назвать свой номер Счета и логин)

#### **Рыночный ордер (открытие позиции)**

<Инструмент> <объем>

#### **Клиент**

#### **Оператор**

- **1.** Евро Доллар, 1 лот
- **2.** buy
- **3.** Ok
- 1. 1,2975 / 80 2. Евро – Доллар, 1 лот, buy по 1,2980, ok?
- 3. позиция номер 234564

**Рыночный ордер (закрытие позиции)**

<номер позиции><Инструмент><объем>

#### **Клиент**

#### **Оператор**

1. 1.2990

- **1.** позиция 234564, Евро Доллар, 1 лот
- **2.** Закрываю
- **3.** Ок
- 2. позиция 234564, Евро Доллар, 1 лот, закрытие по 1,2990, ок?
- 3. Позиция закрыта

#### **Выставление Отложенного Ордера**

<Тип ордера> <Инструмент> <объем> <покупка/продажа> <цена>

#### **Клиент**

#### **Оператор**

- 1. Примите, пожалуйста, ордер buy stop Евро – Доллар, 1 лот, по цене 1,2975
- 2. ok
- 1. buy stop, Евро Доллар, 1 лот, по цене 1,2975. ок?
- 2. Номер ордера 274421

#### **Изменение или удаление Отложенного Ордера**

ордер <номер ордера> изменить цену на <цена> либо ордер <номер ордера> отменить

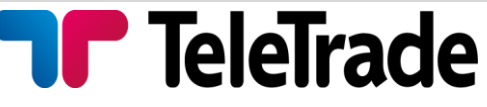

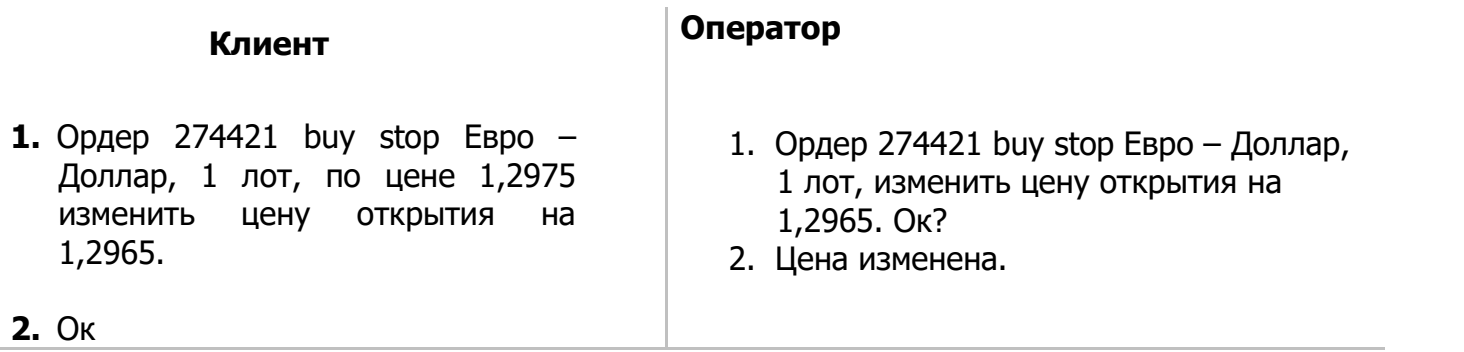

Клиент несет ответственность за правильность передаваемых им посредством телефонной связи инструкций. Все передаваемые по телефону инструкции имеют ту же силу и выполняются по тем же правилам, что и Заявки, передаваемые через Терминал посредством интернета.

## Авторизация (идентификация) и протоколирование

Для авторизации в Терминале, Клиент использует выданный ему логин и пароли (инвестора и главный). Клиент обязуется сразу после регистрации Торгового Счета до внесения средств на Торговый Счет изменить главный пароль (master password) и пароль инвестора посредством Терминала. В случае невыполнения Клиентом изменения главного пароля и пароля инвестора сразу после регистрации Торгового Счета, Компания не несет ответственности за несанкционированный отзыв средств с Торгового Счета и/или осуществление несанкционированных Клиентом Торговых Операций. Для авторизации при телефонной связи Клиент использует логин или номер счета.

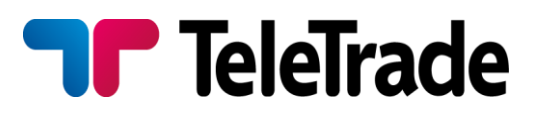

### Восстановление паролей от торгового счета.

#### **Восстановление пароля через личный кабинет:**

Механизм восстановления пароля от выбранного торгового счета:

1. Необходимо выбрать торговый счет

2. Отправить СМС-код для восстановления паролей (СМС-код отправляется на текущий контактный номер телефона, указанный в личных данных)

3. Необходимо ввести полученный СМС-код и два раза новый пароль от торгового счета (новый пароль вводится два раза для каждого из паролей трейдерского и инвесторского)

4. Должно появится сообщение об успешном изменении паролей (в случае получения ошибки, необходимо сообщить об этом в разделе в Личном кабинете в разделе «Поддержка-Вопросы»)

#### **Внимание!**

Данная функция доступна только для торговых счетов, открытых с 15.05.2014

Функция подключается только при открытии счета, в случае отключения функции восстановления пароля с помощью СМС-кода, повторное подключение невозможно

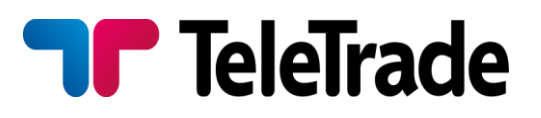

#### **Восстановление пароля через email:**

При восстановлении пароля необходимо прислать электронное письмо на адрес [support@teletrade-dj.com](mailto:support@teletrade-dj.com) с темой «Восстановление пароля»

К электронному письму должно быть приложено сканированное письменное заявление в свободной форме с подписью клиента и сканированная копия паспорта.

В случае передачи Клиентом третьему лицу идентификационной информации (номера счетов, пароли, логины и т.п.), ответственность за совершение сделок от имени Клиента, а также весь финансовый результат этих Сделок ложится на Клиента.

В Терминале предусмотрен механизм протоколирования действий Клиента и Компании (вкладка "Журнал" в Терминале). При работе через телефон, переговоры Клиента и оператора записываются на магнитный носитель. Данный механизм протоколирования позволяет решать спорные ситуации в случае их возникновения.

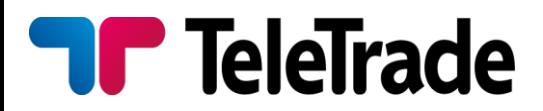

## Архивирование торговых счетов

Торговые Счета, авторизация на которых отсутствует в течение последовательных 90 календарных дней, подлежат архивированию с сохранением остатков средств.

 Авторизация, торговые и балансовые операции (включая любые начисления процентов и т.п.) на архивных счетах невозможны.

 Восстановление счетов из архива не производится. История архивного счета сохраняется в личном кабинете. Если на счете остался положительный баланс до переноса его в архив, клиент должен открыть новый счет в личном кабинете для перевода средств с архивного счета на новый, путем создания заявки в личном кабинете в разделе «Поддержка-Вопросы».

## Бонусы

Бонус на торговый счет предоставляется на определенный период, в течении которого необходимо закрыть определенное количество лотов. Период действия бонуса, а также количество лотов указано в бонусном соглашении, с которым клиент должен ознакомиться при зачислении бонусной суммы на торговый счет. Если период времени, за который необходимо выполнить определенное количество лотов не

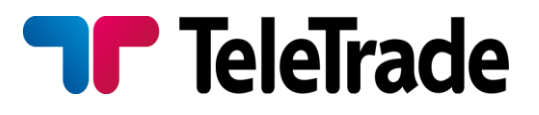

обозначен, то ограничений по времени закрытия лотов отсутствует. В случае, если необходимое количество лотов не было выполнено в течении указанного периода времени, бонус автоматически истекает и подлежит удалению с торгового счета.

## Неторговые операции

Неторговой операцией является любая совершаемая Клиентом операция по внесению/отзыву средств, а также перевод средств между счетами Клиента.

Любая неторговая операция осуществляется исключительно посредством Личного Кабинета.

Перечень доступных способов внесения/отзыва средств со счёта, размеры комиссий, а также прочие условия доступны в Личном Кабинете Клиента.

Зачисление и снятие средств возможны только для Клиентов, которые загрузили в систему документы, подтверждающие личность, и имеют подтверждённый Торговый Счет.

Все заявки на вывод средств, независимо от способа и суммы вывода рассматриваются в срок до семи рабочих дней. В исключительных случаях Компания оставляет за собой право увеличивать данный срок, предварительно уведомив Клиента, в том числе, но не ограничиваясь, если у Компании есть основания полагать,

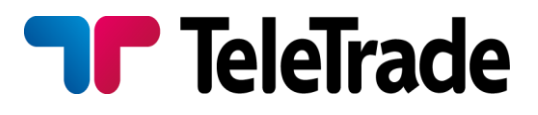

что совершаемая операция носит необычный характер, не имеет экономического смысла, сведения предоставленные Клиентом являются недостоверными, в случаях отсутствия связи с Клиентом по зарегистрированным контактным данным, а также на время устранения технических сбоев, нерыночных котировок или проводимого расследования в отношении торговли Клиента на предмет нарушения настоящего Регламента и прочих соглашений.

Компания оставляет за собой право запросить дополнительные документы при внесении/отзыве средств со счёта, а также устанавливать доступные Клиенту способы отзыва средств на своё усмотрение, в том числе отказать в конкретном способе, предоставив другой, предварительно уведомив клиента.

В случае выявления каких-либо нарушений настоящего Регламента, Клиентского соглашения и прочих регулирующих документов, Компания вправе ограничить возможность отзыва средств, при этом вернув внесённые средства на реквизиты, с которых они поступили.

Сумма средств, доступная для снятия в Личном Кабинете рассчитывается по следующей формуле:

- 1. Если на торговом счете клиента нет открытых позиций, сумма доступных средств для снятия рассчитывается по следующей формуле: Equity – Credit
- 2. Если на торговом счете клиента есть открытые позиции, то сумма

# **Transferade**

доступных средств для снятия рассчитывается по следующей формуле:

Equity - Margin – Credit

Отзыв/зачисление средств с/на счёт Клиента осуществляется исключительно в валюте Торгового Счёта. В случае если валюта перевода отличается от валюты Торгового Счёта, сумма будет сконвертирована по курсу Компании (актуальные курсы доступны в Личном Кабинете).

Клиент подтверждает, что при обращении с требованием предоставить дополнительные документы о совершённой операции, а также в случае возврата отправленных Компанией средств Клиенту по причине неверно указанных Клиентом реквизитов, все возможные издержки покрываются за счёт Клиента.

#### Урегулирование спорных ситуаций

Порядок оформления претензии:

Каждый клиент имеет право на предъявление претензии Компании в случае возникновения спорной ситуации, в результате которой, по мнению Клиента, были нарушены пункты регламентирующих документов.

К рассмотрению принимаются только претензии, соответствующие нижеперечисленным требованиям и поданные Клиентом в Личном

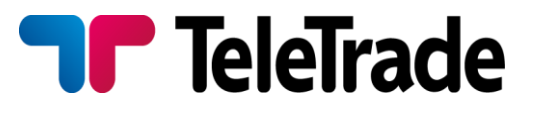

Кабинете (раздел Поддержка, подраздел Вопросы)

- 1. Необходимое оформление и содержание претензии:
- ФИО Клиента.
- номер торгового счета Клиента
- Дата возникновения оснований для предъявления претензии.
- Тикеры всех оспариваемых позиций и/или отложенных ордеров
- 2. Сроки подачи претензии.

Претензии предъявляются в течение 90 рабочих дней с момента возникновения оснований для предъявления данной претензии.

В том случае, если претензия не соответствует одному или более требований данного положения, Компания имеет право ее отклонить. Максимальный срок рассмотрения претензии составляет до 7 рабочих дней. В некоторых случаях этот срок может быть увеличен.

## Дробление/укрупнение (Split)

При наличии Открытой Позиции по CFD-контракту на акции, с которыми произведена процедура дробления/укрупнения, на Счету Клиента автоматически производятся соответствующие изменения, отражаемые в Терминале.

Например: Клиентом куплены акции ААА, о чем есть запись в Терминале: **16.10.2004 куплено 1000 акций ААА по цене 75,02**.

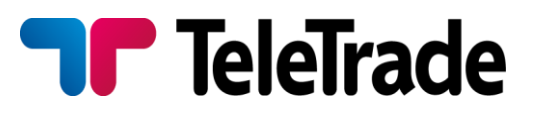

На 23.10.2004 назначена процедура дробления с коэффициентом 1,70. Последняя котировка на 22.10.2004 по ААА - 76,07.

После процедуры дробления в Терминале Клиента будет запись: **16.10.2004 куплено 1700 акций по цене 44,13**.

75,02/1,70=44,13 и 1000 х 1,70 = 1700.

Таким образом, величина Маржинального Обеспечения не изменится, так же, как величина Вариационной маржи и доход по Сделке.

При проведении Дробления ("сплита") или укрупнения часто могут возникать ситуации (как в примере), в которых на Счету Клиента величина Открытой Позиции будет не кратна одному лоту. Такая Позиция обслуживается в соответствии с Регламентом, но может быть Закрыта только таким образом, чтобы Закрываемая часть Позиции была не меньше одного лота и (одновременно) оставшаяся часть позиции была кратна одному лоту. Если такое невозможно, то Позиция может быть Закрыта только целиком.

## Фьючерсы (Futures)

При торговле с CFD – контрактами на фьючерсы, необходимо учитывать, что фьючерсные контракты имеют ограниченный период обращения. Для проведения торговых операций доступен только ближайший к настоящему моменту времени контракт. По истечению

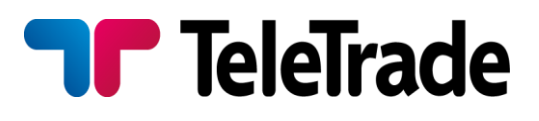

срока контракта все открытые позиции по фьючерсам, если не были закрыты Клиентом ранее, ликвидируются Компанией без уведомления по последней рыночной цене торговой сессии.

Торговля с CFD – контрактами на фьючерсы проводится в соответствии с описанными выше правилами.

## Перенос Открытой позиции на следующий день

Если на Счету Клиента есть Открытая Позиция по любой валютной паре, то на данный Счет будет начислена (или списана со Счета) сумма свопа, определяемая согласно «таблице свопирования». Величина свопов определяется торговыми условиями.

Если на момент закрытия торговой сессии CFD на фьючерсный контракт или на акцию Клиент имеет Открытую Позицию, то со Счета/на Счет Клиента будут списаны/начислены комиссионные, а также поправки на дивиденды. Величина комиссионных и поправок на дивиденды определяется торговыми условиями.

Процесс переноса открытых торговых позиций на следующий рабочий день происходит в период с 23:55 до 00:00 времени Терминала.

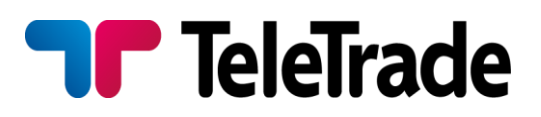

#### Изменения

Внесение изменений и дополнений в настоящий Регламент производятся Компанией в одностороннем порядке.

С целью обеспечения своевременного ознакомления с изменениями, Клиенту рекомендуется регулярно посещать Официальный сайт Компании.

Компания имеет право в любое время внести поправки или изменить настоящий Регламент, включая все и любые приложения к нему, а так же изменить условия и порядок работы, разместив такие поправки или изменения на своем Официальном сайте. Клиент согласен, что эти поправки или изменения вступают в силу и становятся обязательными после их размещения на официальном сайте Компании.

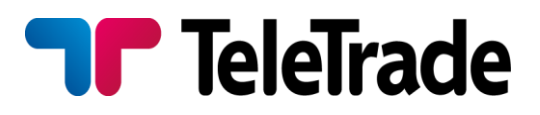

# Определения

**Авторизация в торговом терминале –** Процесс идентификации, осуществляемый посредством торгового терминала, с использованием логина и пароля (трейдера или инвестора) и завершившийся успехом.

**Аск –** Рыночная Цена для совершения покупки финансового инструмента.

**Баланс Счета –** величина Торгового Счета в отсутствие Открытых Позиций.

**Бид –** Рыночная Цена для совершения продажи финансового инструмента.

**Вариационная маржа –** величина Торгового Счета с учетом убытков от всех на данный момент Открытых Позиций, если их рассчитать по текущим ценам.

**Закрытие Позиции –** офсетная Сделка покупки/продажи, в результате которой покрываются обязательства, возникшие по предшествующей Сделке Открытия Позиции (Позиция закрывается) на Счету Клиента.

**Заявка «По рынку» -** Заявка на покупку/продажу по текущей Рыночной Цене.

**Индикативные цены –** цены, поставляемые Клиенту через Терминал или посредством телефонной связи, и служащие для

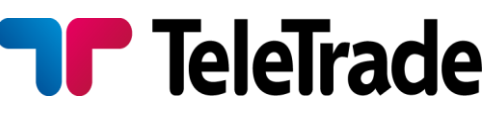

информирования Клиента о текущем состоянии рынка. Индикативные цены – это цены, по которым уже были проведены сделки участниками рынка, а также цены, заявленные такими участниками. Важно не путать с Рыночной ценой. Изменение Индикативной цены (в случае если она не совпадает с Рыночной Ценой) не может инициировать исполнение Отложенных Ордеров.

**Инструмент –** валютная пара, CFD-контракт или другой актив, используемый Клиентом для проведения спекулятивных операций.

**Клиент –** лицо, заключившее договор с Компанией на получение сервиса, необходимого при торговле финансовыми инструментами.

**Компания –** Компания Teletrade D.J. LTD

**Личный кабинет** — web-интерфейс позволяющий использовать услуги, предоставляемые Компании, а также источник получения справочной информации. В Личном кабинете содержится персональная конфиденциальная информация , доступная только индивидуальному пользователю, защищенная параметрами авторизации (логином и паролем). Личный кабинет расположен по адресу: https://my.teletradedj.com а также возможен доступ через сайт компании Компании.

**Лот** – стандартный установленный объём Инструмента, используемый для проведения Сделок.

**Маржа/Маржинальное Обеспечение/Покрытие -** часть средств Клиента, обеспечивающая покрытие маржинальной Сделки на

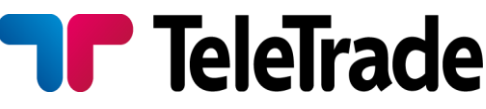

Торговом Счету. Маржа является залогом, гарантирующим обязательства Клиента по соответствующей Сделке.

**Начальная Маржа –** минимальные средства, необходимые для Открытия Позиции.

**Необходимая Маржа –** средства, необходимые для поддержания совокупной Открытой Позиции.

**Немедленное исполнение (Instant Execution) –** технология исполнения Ордеров минуя первоначальный запрос котировки, непосредственным распоряжением Клиентом покупки/продажи инструмента по цене, указанной в окне Ордера.

**«Нет цен - попробуйте позже» / «Unable to quote – please try later» -** сообщение в окне клиентского терминала, означающее что Заявка клиента отклонена. Заявка клиента может быть отклонена в случае подачи заявок без проведения сделок.

**Обеспечение –** см. Маржа/Маржинальное Обеспечение.

**Открытие Позиции –** Сделка непокрытой покупки/продажи, в результате которой на Счету Клиента возникают обязательства в определенном объеме, по определенному Инструменту (появляется Позиция).

**Отложенный Ордер –** Заявка, исполняемая в будущем по некоей цене, отличной от текущей Рыночной Цены.

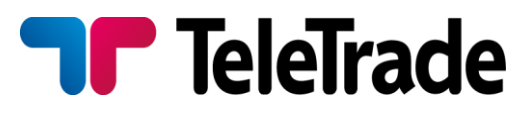

**Официальный сайт** Компании означает адрес в интернете http://teletrade-dj.com/

**Плечо** – соотношение величины объема Сделки и Начальной Маржи, необходимой для совершения этой сделки.

**Покрытие –** см. Маржа/Маржинальное Обеспечение.

**Принудительное Закрытие –** закрытие Позиции без согласований с Клиентом, по причине сокращения величины Маржинального Обеспечения ниже значения Поддерживающей Маржи.

**Проскальзывание –** ситуация, при которой Отложенный Ордер исполняется по цене, отличной от цены, указанной Клиентом в Заявке.

**Регламент –** данная сводка правил.

**Рыночная цена –** цена, по которой Компания может исполнить Заявку/Приказ Клиента на покупку или продажу актива на текущий момент.

Рыночное исполнение (Market Execution) – технология исполнения Ордеров по рыночной цене на момент исполнения, в том числе минуя процесс дополнительного согласования цены исполнения (Re-quote).

**Пункт –** минимальное изменение цены.

**Свободная маржа/Свободные средства –** средства Клиента на счету, не обремененные какими-либо обязательствами. То есть не

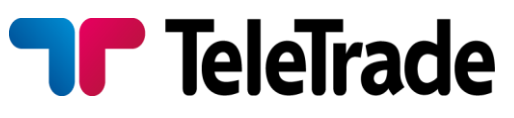

используемые в данный момент как Начальная Маржа или Поддерживающая Маржа. При отсутствии Позиций Свободная Маржа равна величине (Балансу) Торгового Счета. При наличии Позиций Свободная Маржа равна Вариационной марже за вычетом Начальной Маржи для всех открытых в данный момент Позиций.

**Сделка/Торговая Операция –** операция покупки, либо продажи Инструмента в определенном объеме, совершаемая Клиентом.

**Системное время –** время в торговом терминале Компании.

**Спред –** разница между ценами Бид и Аск. Величина спреда может меняться в зависимости от рыночных условий и устанавливается Компанией.

**Счет/Торговый Счет –** маржинальный счет предназначенный для совершения торговых операций Клиентом за собственный счет и на собственный риск, посредством отдаваемых Заявок. Торговый Счет является маржинальным, т.е. Клиент может использовать все или часть средств на нем для частичного обеспечения (покрытия) проводимых Сделок.

**Терминал –** программа (торговый терминал), предоставляемый Клиенту Компанией. Терминал используется Клиентом для отдачи Приказов с целью совершения Сделок, для осуществления анализа

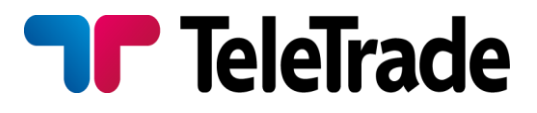

ситуации на рынке, а также для протоколирования производимых операций.

**Торговая Операция/Сделка –** см. Сделка/Торговая Операция.

**Торговый Счет/Счет –** см. Счет/Торговый Счет.

**Уровень «заморозки» ордеров (Freeze Level) -** Уровень цены при достижении, которого запрещается модификация, удаление или закрытие ордеров, близких к исполнению.

**Уровень Лимит и Стоп ордеров -** Наименьшее расстояние между текущей ценой и уровнем отложенного ордера (Лимит или Стоп ордера) на спокойном рынке, выражены в пунктах.

**«Цены изменились» / «Price Changed» -** сообщение в окне клиентского Терминала, означающее невозможность проведения Сделки в случае изменения Рыночной цены с момента выставления Клиенту цен Бид и Аск. Подобная ситуация встречается крайне редко, однако возможна, например, во время Экстремальной Ситуации на рынке.

**Экстремальная Ситуация** на рынке – ситуация, связанная со значительными осложнениями поиска Рыночной Цены. В частности:

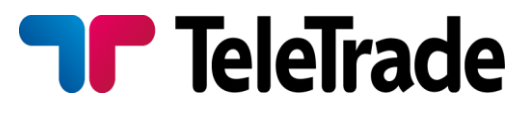

маленький объем сделок на рынке, низкая ликвидность, интервенции центральных банков, выход значимых новостей и другие события, приводящие либо к отсутствию в течение некоторого времени цен на рынке, либо к очень быстрому изменению цен.

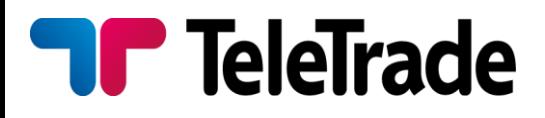